## Fundamentos de Arquivos e Armazenamento Secundário

Cristina D. A. Ciferri

Thiago A. S. Pardo Leandro C. Cintra M.C.F. de Oliveira Moacir Ponti Jr.

#### Armazenamento de Dados

#### **Armazenamento primário**

- **-** memória primária (RAM)
- **n** memória do computador

#### **Armazenamento secundário**

- **n memória secundária**
- disco, fita, CD-Rom, ...., os quais são acessados diretamente pelo computador
- **Armazenamento terciário** 
	- dados arquivados em *jukebox*
	- <sup>n</sup> disco, fita, CD-Rom, etc, os quais não são diretamente acessados pelo computador

## Disco X Memória Primária

#### ■ Estimativas de tempo de acesso

- **HD: alguns milisegundos**  $\sim 10$ **ms (10-3)**
- RAM: alguns nanosegundos  $\sim$  10ns...40ns  $(10^{-9})$

Ordem de grandeza da diferença entre os tempos de acesso:  $\sim$  250.000

HDs são 250.000 vezes mais lentos que memória RAM!

## Disco X Memória Primária

#### <sup>n</sup> Capacidade de Armazenamento

- $\blacksquare$  HD muito alta, a um custo relativamente baixo
- $RAM limitada$  pelo custo e espaço
- **n Tipo de Armazenamento** 
	- $\blacksquare$  HD não volátil
	- $RAM vol$ átil

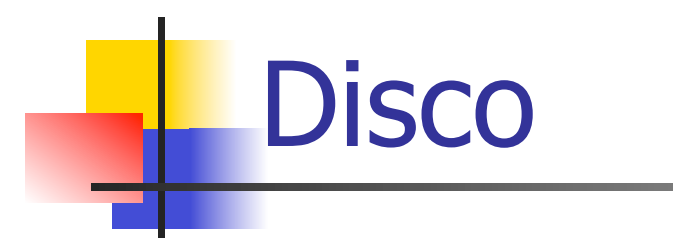

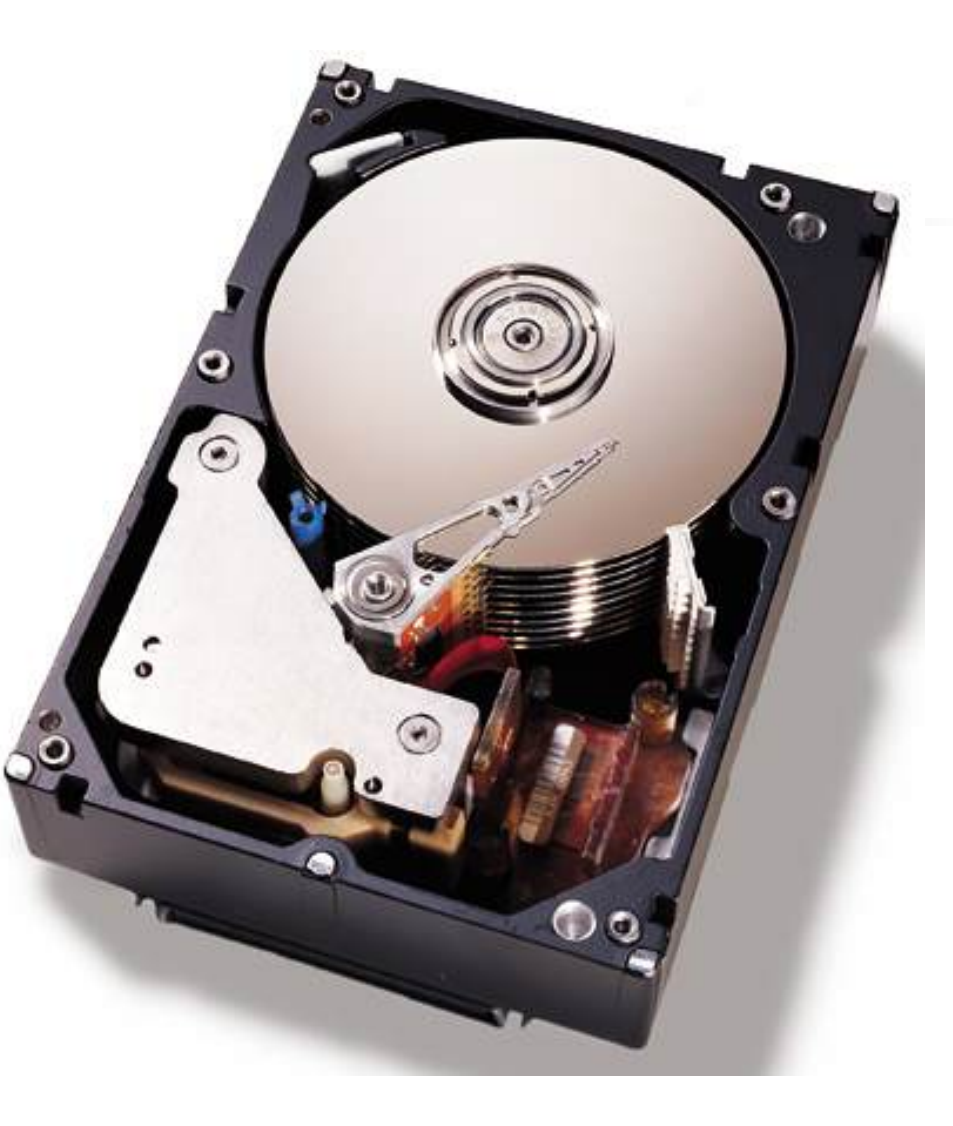

## **Organização**

- Disco: conjunto de 'pratos' empilhados
	- Dados são gravados nas superfícies desses pratos
- **Superfícies: são organizadas em trilhas**
- **Trilhas: são organizadas em setores**
- $\blacksquare$  Cilindro: conjunto de trilhas na mesma posição

setor: menor porção endereçável do disco

## Organização

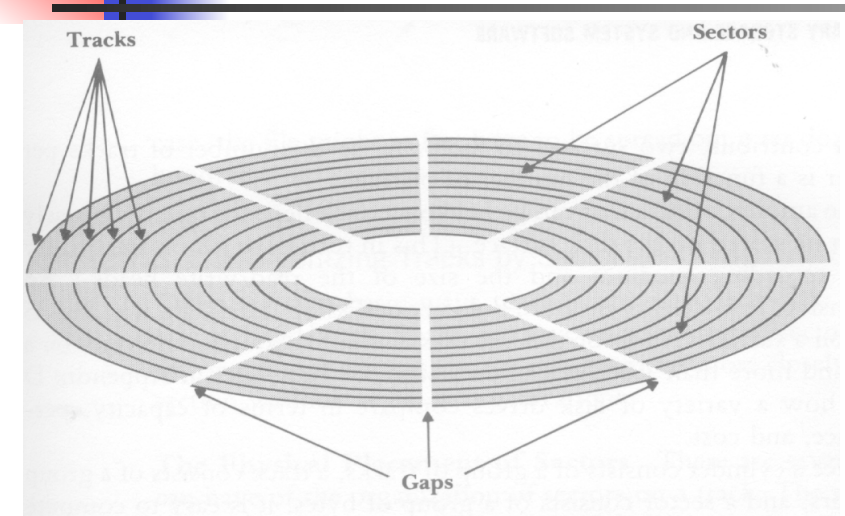

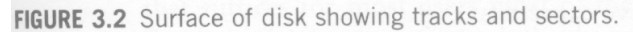

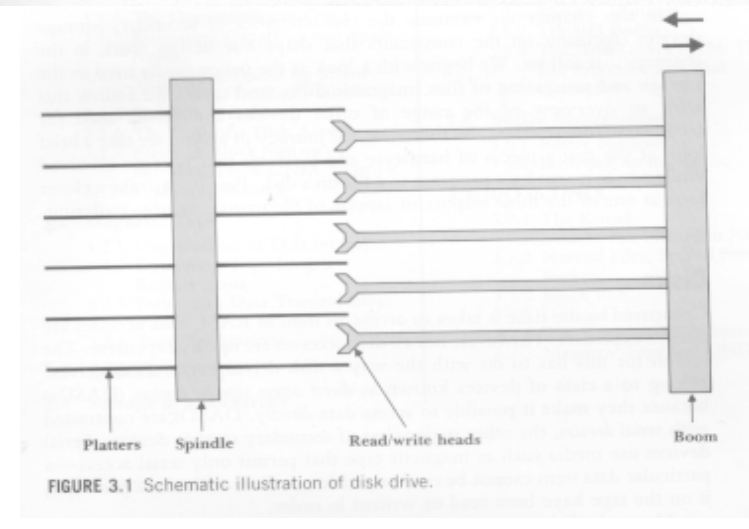

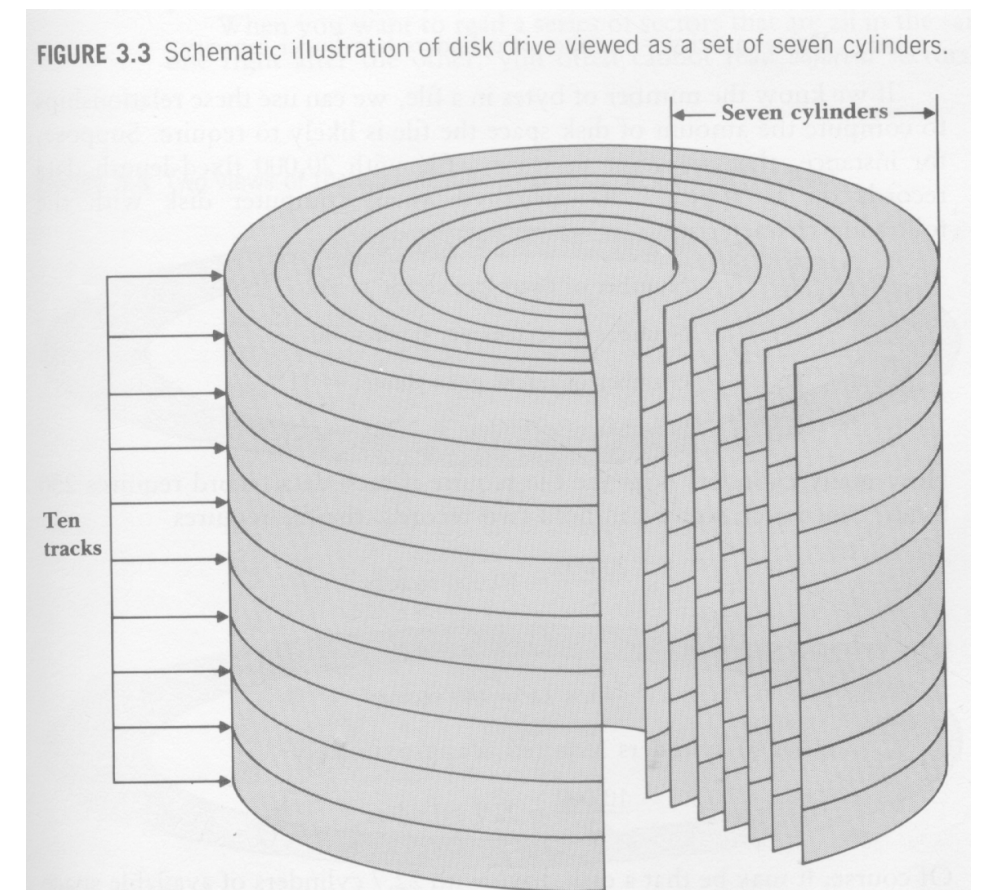

## Capacidade do disco (nominal)

- Capacidade do setor
	- $n^{\circ}$  bytes (Ex. 512 bytes)
- Capacidade da trilha
	- $n^{\circ}$  de setores/trilha x capacidade do setor
- Capacidade do cilindro
	- $\blacksquare$  n<sup>o</sup> de trilhas/cilindro x capacidade da trilha
- **n** Capacidade do disco
	- $\blacksquare$  n<sup>o</sup> de cilindros x capacidade do cilindro

## **Seeking**

- **n** Movimento de posicionar a cabeça de L/E sobre a trilha/setor desejado
- <sup>n</sup> O conteúdo de todo um cilindro pode ser lido com 1 único seeking
- $\overline{\phantom{a}}$  É o movimento mais lento da operação leitura/escrita
- <sup>n</sup> Deve ser reduzido ao mínimo

#### Custo de Acesso a Disco

- Seek time (tempo de acesso)
	- <sup>n</sup> tempo para posicionar a cabeça de leitora e gravação no cilindro correto
- <sup>n</sup> Rotational delay (delay de rotação)
	- **tempo para rotacionar o disco para que a cabeça** de leitora e gravação seja posicionada no setor correto
- **n** Transfer time (tempo de transferência)
	- tempo para transferir o dado para a memória primária

#### Sistema de Arquivos

- **Formatação física (Disco Físico)** 
	- a organização do disco em setores/trilhas/cilindros que já vem da fábrica
	- <sup>n</sup> pode ser mudada por meio de partições
- Formatação lógica (Disco Lógico)
	- <sup>n</sup> 'instala' o sistema de arquivos no disco
	- subdivide o disco em regiões endereçáveis
	- n introduz overhead relacionado ao espaço ocupado com informações para gerenciamento

#### Sistema de Arquivos

- Faz parte do sistema operacional (S.O.)
- **E** Fornece a infraestrutura básica para a manipulação de arquivos em memória secundária via software
- **n** Oferece um conjunto de operações para a manipulação de arquivos

renomear (rename) abrir (open) fechar (close) ler dados (read) posicionar (seek) …

criar (create, open) destruir ou remover (delete) escrever dados (write) escrever dados no final (append)

## Arquivo Físico

#### **Example 2** Sequencia de bytes armazenados no disco

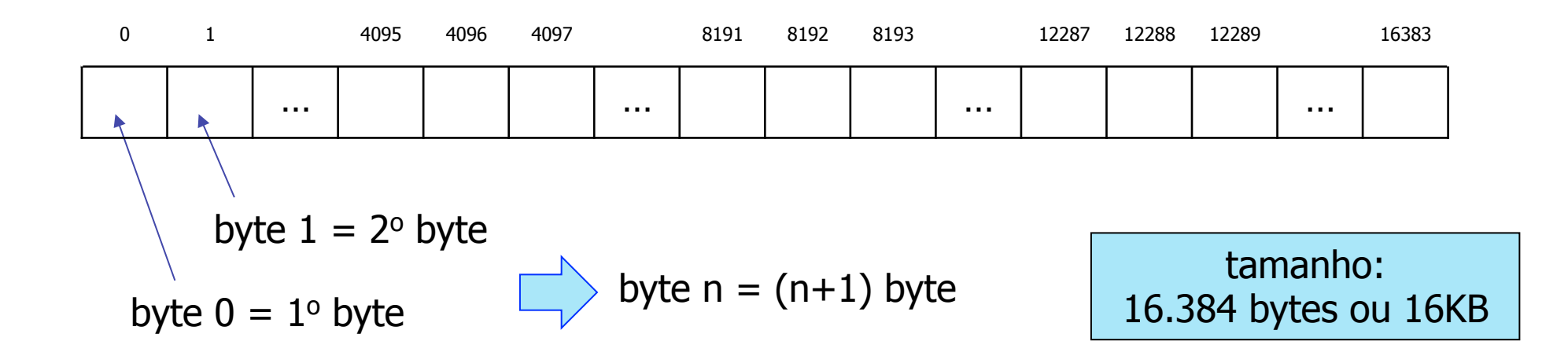

## Página de Disco

- Conjunto de setores logicamente contíguos no disco
- **I** Um arquivo é visto pelo sistema de arquivos como um conjunto de páginas de disco
	- **a** arquivos são alocados em uma ou mais páginas de disco

Também chamado de bloco de disco ou cluster (livro)

# **Página de Disco**

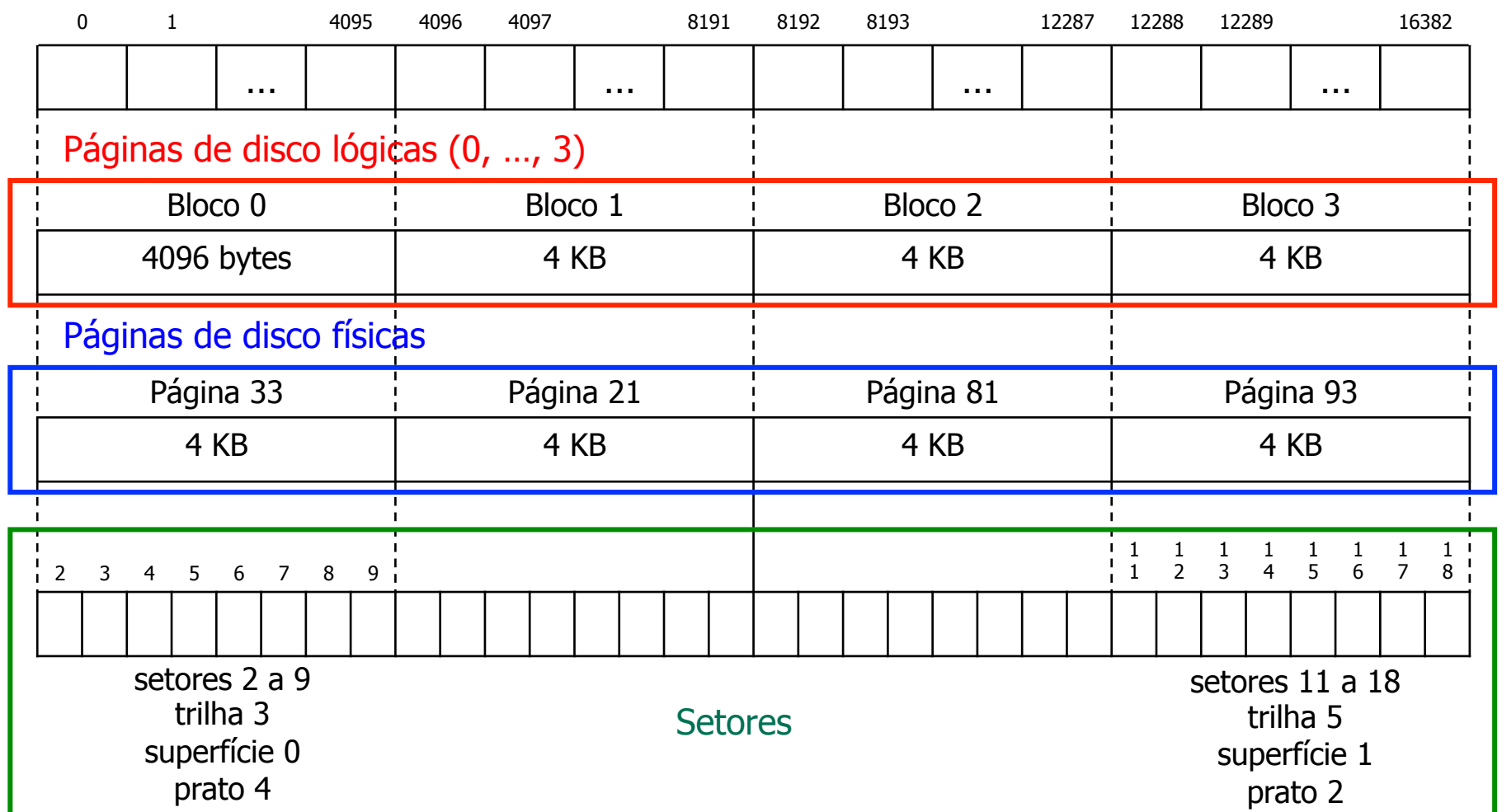

#### **Mapeamentos**

**Páginas lógicas**  $\rightarrow$  **páginas físicas** 

- <sup>n</sup> depende da técnica de alocação de espaço em disco (ex.: alocação contígua, alocação encadeada e alocação indexada)
- $\blacksquare$  Páginas físicas  $\rightarrow$  setores
	- **n** feito por um programa especial chamado condutor de dispositivo (device driver)

Toda a gerência do espaço em disco é feita pelo sistema de arquivos com base nos conceitos de páginas de disco lógicas e físicas, e não no conceito de setores.

#### Posição Corrente no Arquivo

- <sup>n</sup> Abstração que permite a especificação de uma chamada do sistema para indicar o onde um arquivo deve ser lido ou escrito
- <sup>n</sup> Características
	- n a leitura e escrita acontecem a partir da posição corrente
	- <sup>n</sup> a posição corrente é então avançada para imediatamente após o último byte lido ou escrito
	- **E** é possível informar um endereço específico a ser lido, o qual faz com que a posição corrente seja a informada no endereço

#### READ (byte 12347) posição corrente (implícita)

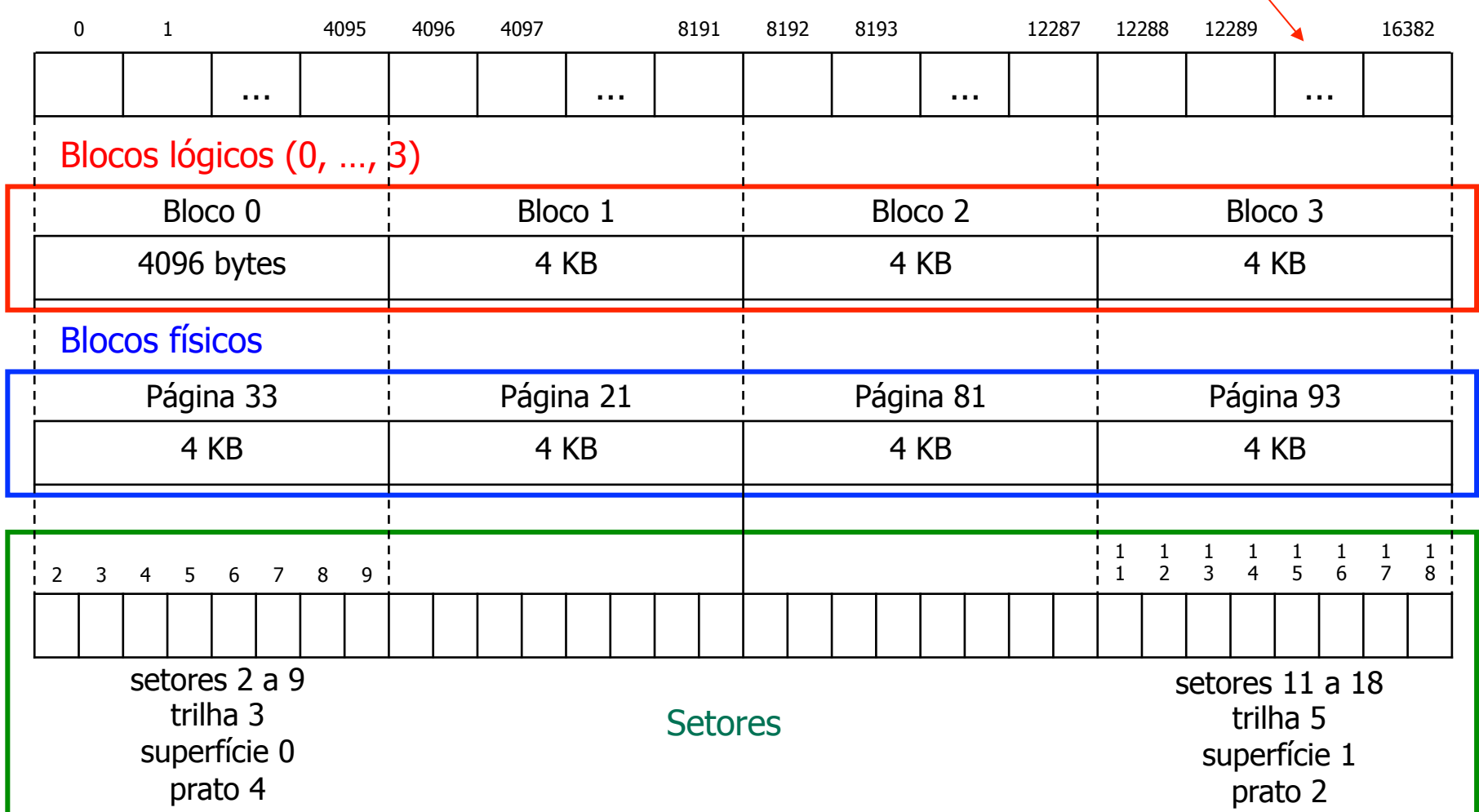

Acessos: Bloco lógico 3, bloco físico 93, setor 11, trilha 5, superfície 1, prato 2

#### Fragmentação Interna

- Perda de espaço útil decorrente da organização do arquivo em páginas de disco de tamanho fixo
- **Exemplo** 
	- página de disco de 4K (4.096 bytes)
	- necessidade de se escrever 1 byte
	- <sup>Ø</sup> desperdício de 4.095 bytes nessa página de disco

#### Tamanho da Página de Disco

- Definido automaticamente pelo S.O. quando o disco é formatado
- **Exemplo** 
	- <sup>n</sup> (FAT Windows): sempre uma potência de 2
		- <sup>n</sup> 2, 4, 8, 16 ou 32KB
	- **Determinado pelo máximo que a FAT** consegue manipular, e pelo tamanho do disco
		- FAT16: pode endereçar  $2^{16}$  clusters = 65.536 clusters
- <sup>n</sup> Quanto maior a página de disco, maior a fragmentação interna!

## Arquivo

- <sup>n</sup> Conteúdo
	- um registro de cabeçalho
	- **n** registros de dados
- **n** Descritor do arquivo
	- <sup>n</sup> estrutura usada pelo sistema de arquivos para gerenciar cada arquivo existente
	- <sup>n</sup> exemplos de conteúdo: nome do arquivo, tipo do arquivo, tamanho em bytes, proteção, data e hora do último acesso, data e hora da criação, identificação do proprietário, local onde os dados estão armazenados, ...

#### TDAA e TAAP

**n** Para tornar mais rápido o acesso aos arquivos, o sistema de arquivos mantém na memória primária

- uma tabela contendo os descritores de arquivos abertos por todos os processos (TDAA)
- uma ou mais tabelas de arquivos abertos por processo (TAAP)

#### TDAA e TAAP

#### <sup>n</sup> Cada entrada de TDAA armazena

- uma cópia do descritor do arquivo mantido em disco, número de processos usando o arquivo
- n informações que não variam conforme o processo, como o tamanho do arquivo
- n cada entrada de TAAP armazena
	- <sup>n</sup> informações que variam conforme o processo, como posição corrente, modo de abertura do arquivo

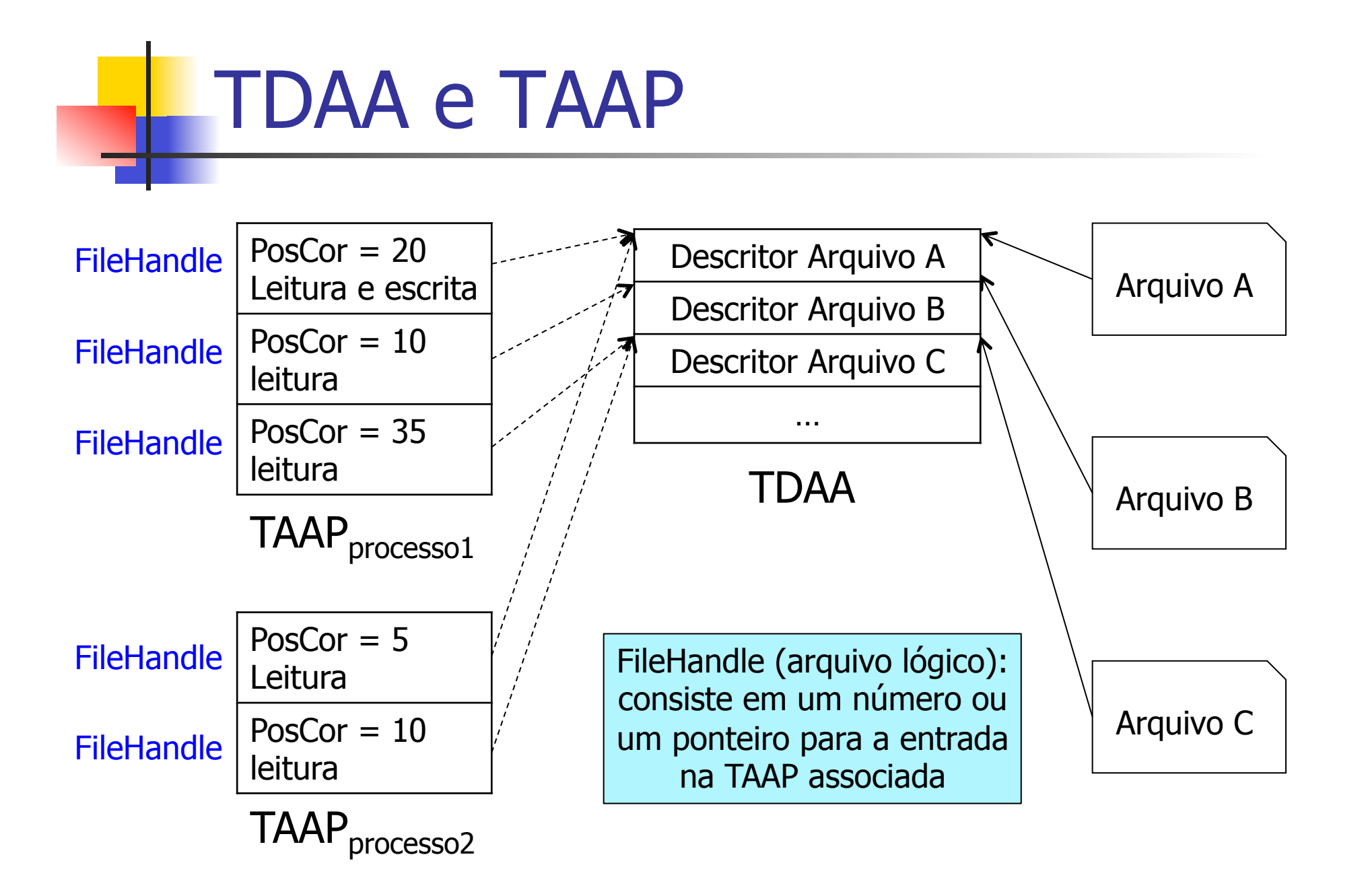